## Adobe Scripting Guide

Eventually, you will no question discover a supplementary experience and completion by spending more cash. still when? accomplish you believe that you require to acquire those every needs in the manner of having significantly cash? Why dont you try to acquire something basic in the beginning? Thats something that will guide you to comprehend even more in the region of the globe, experience, some places, in the manner of history, amusement, and a lot more?

It is your categorically own era to conduct yourself reviewing habit. among guides you could enjoy now is Adobe Scripting Guide below.

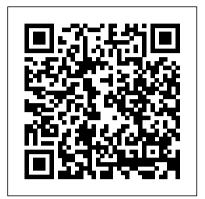

Adobe After Effects Cc Beginners and Scripting Guide Taylor & **Francis** 

Provides step-by-step instructions for Photoshop tasks, including color correction, word art, editing video, and creating 3D models. Scripting Guide Adobe Press

Do you spend too much time doing repetitive production tasks such as placing and replacing images, resizing them, dragging them from one document to another, and preparing images for printing instead of being creative? Do you use Adobe Photoshop CS2 and have some Adobe Flash Professional CS5.5 updates are available for experience with scripting? You're in luck. Since Adobe Creative Suite 2 was created with built-in support for scripting, virtually every repetitive or time-consuming task that creative professionals have to do in the Adobe Creative Suite can be streamlined with the help of a script. This book describes how to use JavaScript to manipulate and extend Adobe Photoshop within Adobe Creative Suite 2, and provides reference information for the JavaScript objects, properties, and functions defined by Adobe's applications. Now available in print for the first time, this scripting reference provides the information experienced JavaScript users need to create custom scripts for Photoshop, whether you're looking to automate Camera Raw options and settings, automatically resize and export large batches of images into your page-layout application, or want to automatically add metadata, like a copyright notice, to selected image files. These are just a few examples of how you can use Photoshop CS2's built-in scripting capabilities to save you from hours of repetitive tasks.

Official JavaScript Reference Que Publishing The definitive guide to creating animation for the web and mobile devices with top animation designer Chris Georgenes and designer/developer Justin Putney. They reveal how to create and successfully animate characters in Adobe Flash Professional CS5 and how to push the limits of timeline animation with stunning visual effects using ActionScript® 3.0. This Studio Techniques book is designed for intermediate or advanced users who understand the basics of Flash and want to create a more immersive interactive experience. The book includes coverage of storyboarding, 2D character design and rigging, character animation, visual FX with code, workflow automation, and publishing your animation on the web and to mobile devices. Author Bios: Chris Georgenes is a highly respected

authority on Flash and animation. He has used Flash professionally for more than a decade and is the proprietor of Mudbubble.com, a web animation studio. He has worked as an Art Director for Playdom and Acclaim Games as well as for clients ranging from the Cartoon Network and Dreamworks, to Comedy Central and Shockwave.com. Chris is a popular speaker at such conferences as Flash in the Can, Flash on Tap, FlashForward, and Adobe MAX. Justin Putney is a freelance designer, developer, and consultant, and he produces animations for his studio, Ajar Productions. Justin has created dozens of free Flash extensions and scripts for other Adobe applications that are used by animators and designers around the globe. See his animation work, tutorials, and extensions at blog.ajarproductions.com, and his portfolio at putney.ajarproductions.com. Note from the publisher: FREE this title. Simply register your product at www.peachpit.com/register and you will receive the updates when they become available.

The 150 Best John Wiley & Sons

Learn how to edit videos in Adobe Premiere Pro with these easy-to-follow Premiere Pro video editing and in this book, we'll review how to create new projects, import media, and build sequences in Adobe Premiere Pro CC. This Book designed to get you up to speed with Premiere's major editing features so you can start cutting your own projects. In this course, we'll review how to create new projects, import media, and build sequences. Along the way, you'll learn about key editing techniques like 3-point editing, performing insert edits, and slip edits. We'll wrap up the by looking at transitions, titles, and output. so Adobe Premiere Pro CC is a professional video editing application. You can import media from a variety of sources, whether it be a pro video camera, a DSLR, a consumer camera, or even media from your hard drive. Premiere Pro is packed with sophisticated editing tools and intuitive organizational tools. In this course, Premiere Pro CC Fundamentals, we'll take a look at how we can create new projects and import media, and how we can stay organized. Then, we'll take a look at the basics of editing, such as marking clips within the source and project panels and creating subclips to build out our sequences. After that, we'll review more sophisticated editing techniques, like three-point edits and slide and slip edits. Once we're comfortable with the editing process, we'll take a look at how we can integrate stills within our projects, and also how we can create transitions between clips. Finally, we'll review how we can create titles, and how we can go about exporting our content once our project is complete So Buy This Book Now

A Comprehensive Guide to Scripting and Automation on Mac OS X Pearson Education

Covers the basics of Adobe After Effects, from color correction and keying to selection methods and motion tracking and provides tips and techniques to help readers become more productive with the program.

Adobe Premiere Pro Basics John Wiley & Sons

Adobe After Effects is a digital visual effects, motion graphics, and compositing application developed by Adobe Systems and used in the post-production process of film making and television production. Among other things, After Effects can be used for keying, tracking, compositing and animation So uy this book now and learn to design motion graphics and create animations. Ranging from beginner to advanced, these courses demonstrate how to composite video and create special effects--even how to use After Effects to design lower third graphics. Adobe After Effects serves a different role depending on the users needs. For example, an indie VFX artist might only use After Effects for compositing 3D rendered footage. ... In an editing context, Adobe After Effects is usually used to apply effects after your footage has been roughly edited The beginner's guide to After EffectsAfter Effects is at the core of the workflows of most motion graphics, VFX and 3D artists and animators. It offers a range of tools that can be adapted for a huge range of tasks, from simple titles to full 3D stereo compositing. Here, you'll learn how to get started.

AppleScript Pearson Education

Adobe Photoshop CC for Photographers by Photoshop hall-offamer and acclaimed digital imaging professional Martin Evening has been revamped to include detailed instruction for all of the updates to Photoshop CC on Adobe 's Creative Cloud, including PDF Forms Using Acrobat and LiveCycle Designer Bible significant new features, such as Select and Mask editing, Facial Liquify adjustments and Guided Upright corrections in Camera Raw. This guide covers all the tools and techniques photographers and professional image editors need to know when using Photoshop, from workflow guidance to core skills to advanced techniques for professional results. Using clear, succinct instruction and real world examples, this guide is the essential reference for Photoshop users. The accompanying website has been updated with new sample images, tutorial videos, bonus chapters, and a chapter on the changes in Photoshop 2017. <u>Automating Photoshop, Illustrator, and InDesign in Adobe Creative</u> Suite 3, The Adobe After Effects Scripting Guide

You've mastered page design and can easily work your Quark magic. Now you are ready to take the plunge and switch to Adobe InDesign CS2 and you need to learn and start successfully using the awardwinning software, immediately! Real World Adobe InDesign CS2 has all the industrial-strength techniques and time-saving tips you need to start laying out, proofing, and printing pages with InDesign CS2, without missing a beat or a deadline! You'll find everything you need here to master InDesign's advanced page layout tools, manage color, snippets, use the Bridge effectively, and more. You'll also find complete coverage of InDesign CS2's new features: Object Styles, Photoshop and Adobe PDF layer support, using InCopy, Smarter text handling, flexible XML support, and much more. Written by pros for design pros, this book has all the real-world, industrial-strength InDesign CS2 techniques that will make all the difference in your fast-paced production environment!

Paperless Adobe Press

Are you a creative professional? Do you spend too much time doing repetitive production tasks such as placing and replacing images, resizing them, dragging them from one document to another, and preparing images for printing instead of being creative? Do you use Adobe Illustrator CS2 and have some experience with scripting? Then this book is for you. Virtually every repetitive or time-consuming task that creative professionals have to do in the Adobe Creative Suite can be streamlined with the help of a script. This book describes how to use JavaScript to manipulate and extend Adobe Illustrator within Adobe Creative Suite 2, and provides reference information for the JavaScript objects, properties, and functions defined by Adobe's applications. Available in print for the first time, this scripting reference provides the

information experienced JavaScript user needs to create custom scripts for the Illustrator, whether you're looking to capture and automate parts of the printing process; manipulate swatches to create new patterns, gradients and spot colors; or create a script that applies formatting to selected text or changes a selected path's shape. These are just a few examples of how you can use Illustrator CS2's built-in scripting capabilities to save you from hours of repetitive tasks. Your Visual Blueprint for Scripting in Photoshop and Illustrator Pearson Education

Buy This Book Now Learn Premeire Pro Adobe Understand the workspace. Get familiar with the tools and how to navigate among the workspace panels. ...Start with the basics. See how to trim and rearrange clips in the Timeline, bring in audio, and add transitions. Add titles and graphics. ... Expand your editing skills. ...Work with audio. ...Export your completed video Real World Adobe InDesign CC Visual

Adobe Acrobat and its file format, PDF, have become the standard for portable documents, including everything from high-resolution color files destined for print to Internet and e-book content \* As the standard reference for creative professionals everywhere, this classic resource has been updated and enhanced \* Written by Acrobat and PDF guru Ted Padova, the book is packed with real-world insights and techniques gained from the author's use of Acrobat and PDF every single day under deadline situations \* Covers everything there is to know about using Acrobat and PDF for print prepress, the Internet, CD-ROMs, and all manner of new media \* The CD-ROM includes third-party Acrobat tools, a searchable PDF version of the book, and ready-to-use forms, plug-ins, and utilities.

Peachpit Press

Explains how to automate repetitive tasks in Illustrator, covering such topics as batch-processing a folder of files, resizing all art elements at once, and creating documents from database text. Adobe Photoshop CS2 for Photographers Taylor & Francis Annotation The definitive InDesign resource allows you to produce great content for print or digital publishing.\*\*InDesign Creative Cloud is an impressive update. This guide provides our most complete coverage of the new features for intermediate and advanced users, whether they're publishing to an iPad, mobile phone, or traditional print publication.\*The book that the Adobe InDesign product team uses for their reference.\*Authors Kvern/Blatner/Bringhurst are 'the InDesign experts.' All are visible and extremely active in the InDesign community. Sharpen your InDesign skills with this definitive resource created specifically for design professionals who need to layout out, proof, export, and publish pages with Adobe InDesign Creative Cloud.Complete coverage of InDesign CC's new features and enhancements includes: improved epub exporting, new font menus, ability to generate and edit high quality QR code graphics, new document dialog box with preview option, and much more. Real World Adobe InDesign is brimming with insightful advice, illustrations, and shortcuts that will have you quickly and professionally producing your work in no time. This is the book that experts open to find real answers to their questions about InDesign. It's written in a friendly, visual style that offers accurate information and creative inspiration for intermediate to expert users.

A Professional Image Editor's Guide to the Creative Use of Photoshop for the Macintosh and PC Adobe Press

Renowned Photographer and Photoshop hall-of-famer, Martin Evening returns with his comprehensive guide to Photoshop. This acclaimed work covers everything from the core aspects of working in Photoshop to advanced techniques for refined workflows and professional results. Using concise advice, clear instruction and real world examples, this essential guide will give you the skills, regardless of your experience, to create professional quality results. A robust accompanying website features sample images, tutorial videos, bonus chapters and a plethora of extra resources. Quite simply, this is the essential reference for photographers of all levels using Photoshop. Adobe Acrobat 7 Official JavaScript Reference Adobe Press

\* Written by New York graphic design professional Chandler McWilliams, this is the first book about Adobe Photoshop and Illustrator design scripting on the market \* Discusses scripting procedures and techniques for Photoshop and Illustrator using JavaScript \* Explains how to automate tasks such as linking graphics to a database, transforming images, and performing batch processes \* Features more than 500 fully annotated screenshots, expanded introductions, and tips with real-life examples \* CD-ROM contains code examples, a fully searchable version of the book, and sample Combining clear, step-by-step screen shots with minimal text, our five Visual series are the ultimate resources for visual learners, who represent up to forty percent of your customers. Teach Yourself VISUALLY guides help computer users get up to speed on a wide range of office productivity, graphics, and Web design software. Offering significantly more coverage than our Simplified series, these books provide real-world tips and illustrate basic and intermediate level techniques using crisp full-color screen shots. Visual Blueprints apply the proven Visual formula to professional-level programming, Web development, and networking tips. Each twocolor guide includes self-contained two-page lessons, covering more than 100 key topics, accompanied by practical tips and code samples as well as examples and bonus software on CD-ROM. Real World Adobe InDesign CS4 Pearson Education This comprehensive guide to creating fillable forms with the latest release of Adobe Acrobat is packed with real-world insights and techniques gained from daily use of Adobe Acrobat and Adobe LiveCycle Designer under business deadline situations. You 'II get step-by-step instructions that show you how to easily create and implement interactive PDF forms using both Adobe Acrobat and Adobe LiveCycle Designer. Note: CD-ROM/DVD and other supplementary materials are not included as part of eBook file.

PageMaker Scripting John Wiley & Sons

answers in a visual step-by-step format. We will show you exactly what to do through lots of full color illustrations and easy-to-follow instructions. Includes Workshops ACE Exam Objectives More than 600 Essential Photoshop CS5 Tasks Inside the Book • Improve productivity with the CS5 interface and templates • Use automatic layer alignment and blending to work with objects • Use live filters to view and modify the results of opening files • Use more precise color correction to enhance a photo • Use content-aware options for scaling and fill • Use image trickery to change or enhance an image • Create eye-catching bevels and special effects • Transform plain text into a show-stopping image • Create and manipulate 3D models using presets and custom options • Use tool presets to construct the right tool for the right job • Test content on different target devices Bonus Online Content Register your book at queondemand.com to gain access to: • Workshops and related files • Keyboard shortcuts Adobe Photoshop CS5 on Demand Hayden Books Learn After Effects Scripts After Effects scripts are coded tools to automate processes that would be too tedious to do manually, such as bulk renaming layers, shifting certain shape layers, importing text from a spreadsheet file, or organizing your project structure. In essence, scripts can do the manual tasks you can do, except faster. It cannot do things you cannot do yourself, (plugins, which are basically individual

software within After Effects, can do this). In this article, I will point you to all the resources you'll need to get started with scripting for

Adobe products, specifically After Effects. scripting without having any knowledge of programming, so the learning curve was pretty steep. If you're familiar with programming at all, even if you've taken a single intro course in school, you should be more than sufficient. Adobe apps use a language called ExtendScript, which is just a modified version of JavaScript, so if you're into web development, you should feel right at home. The process is not that vigorous once you have the fundamental

Need answers quickly? Adobe Photoshop CS5 on Demand provides those

programming concepts down, like arrays, objects, functions, recursions, etc. Best of luck on your scripting adventures. After Effects scripts, like expressions, can be intimidating. The code nature of these functions is often enough to make creative professionals shy away ("I'm a motion designer, not a programmer!") -- but don't be afraid! When you start to understand the fundamentals of scripts in After Effects you'll see that it's not as complicated as you may have assumed. This BOOK will help get you started.

2016 Edition — Version 2015.5 "O'Reilly Media, Inc." Updated: August 2010. Author Peter Kahrel updated this Short Cut to cover InDesign CS5. Updated: November 2009. Author Peter Kahrel updated this Short Cut to address typos and reader comments. GREP (short for "General Regular-Expression Print") is a powerful tool that lets you use wildcards ("jokers") to search and replace text. InDesign's GREP implementation can be used for text and also for formatting codes, finding patterns in text as well as literal text. GREP moves beyond the restrictions that hampered earlier InDesign search features, but unfortunately it does have the reputation of being d. Adobe Photoshop CS2 on Demand Peachpit Press Adobe InDesign is a full-fledged, sophisticated program, tightly integrated with the other Adobe industry leading graphics and Web programs in the Creative Suite. It's the essential tool for anyone doing page layout and design. Real World Adobe InDesign CS4 offers industrial-strength and timesaving techniques for design professionals who need to start laying out, proofing, and printing pages with InDesign CS4, without missing a beat (or a deadline!) in their fast-paced production cycles. Design pros will find everything they need here to successfully master InDesign's advanced page layout tools, manage color, snippets, and use the program more efficiently. They'll also find complete coverage of essential features in InDesign CS4, including: live preflight, customizable Links panel, conditional text, cross references, interactive document capability with the new SWF file, animated page transitions, export to Flash CS4 functionality, Smart Guides and Smart Spacing, spread rotation, and smart text reflow.